# **Katalog wymagań programowych na poszczególne oceny szkolne**

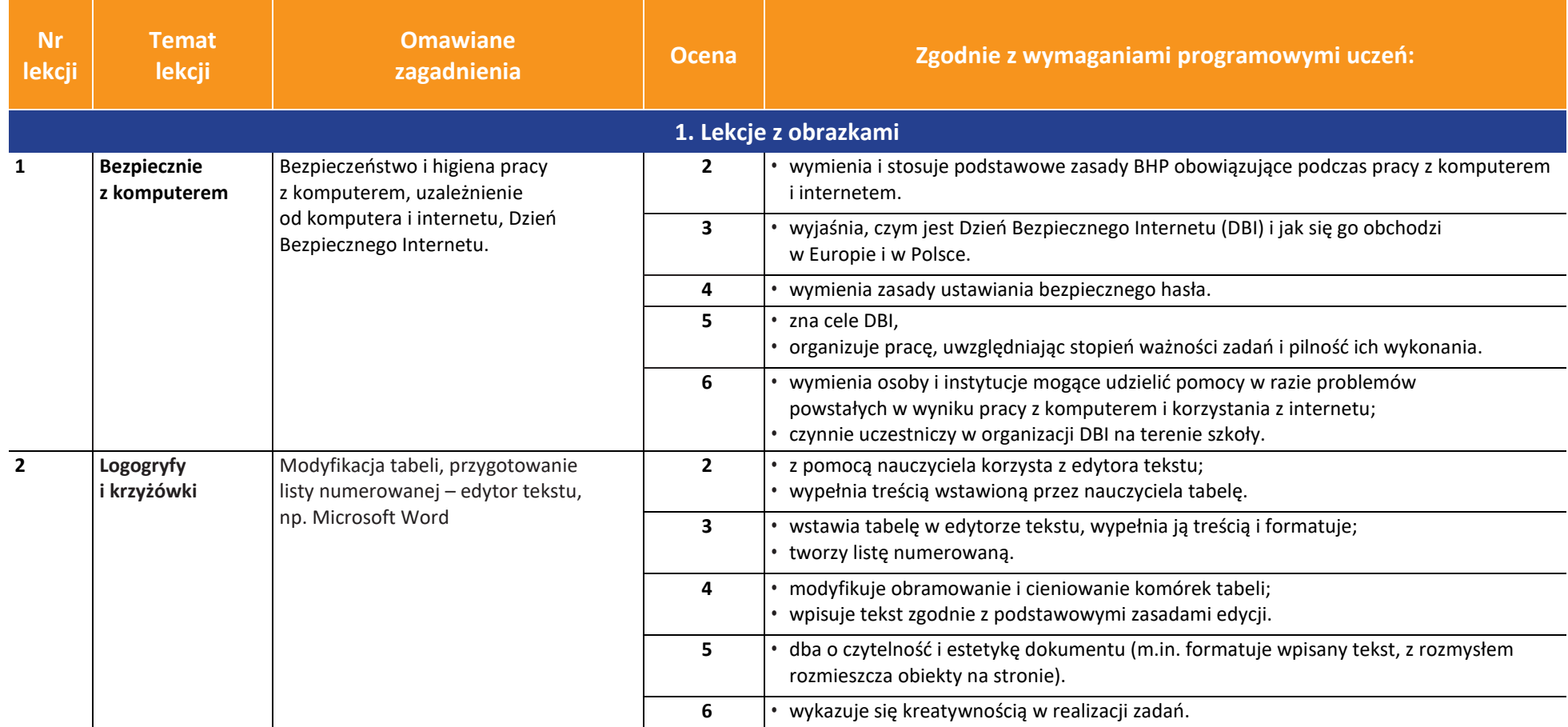

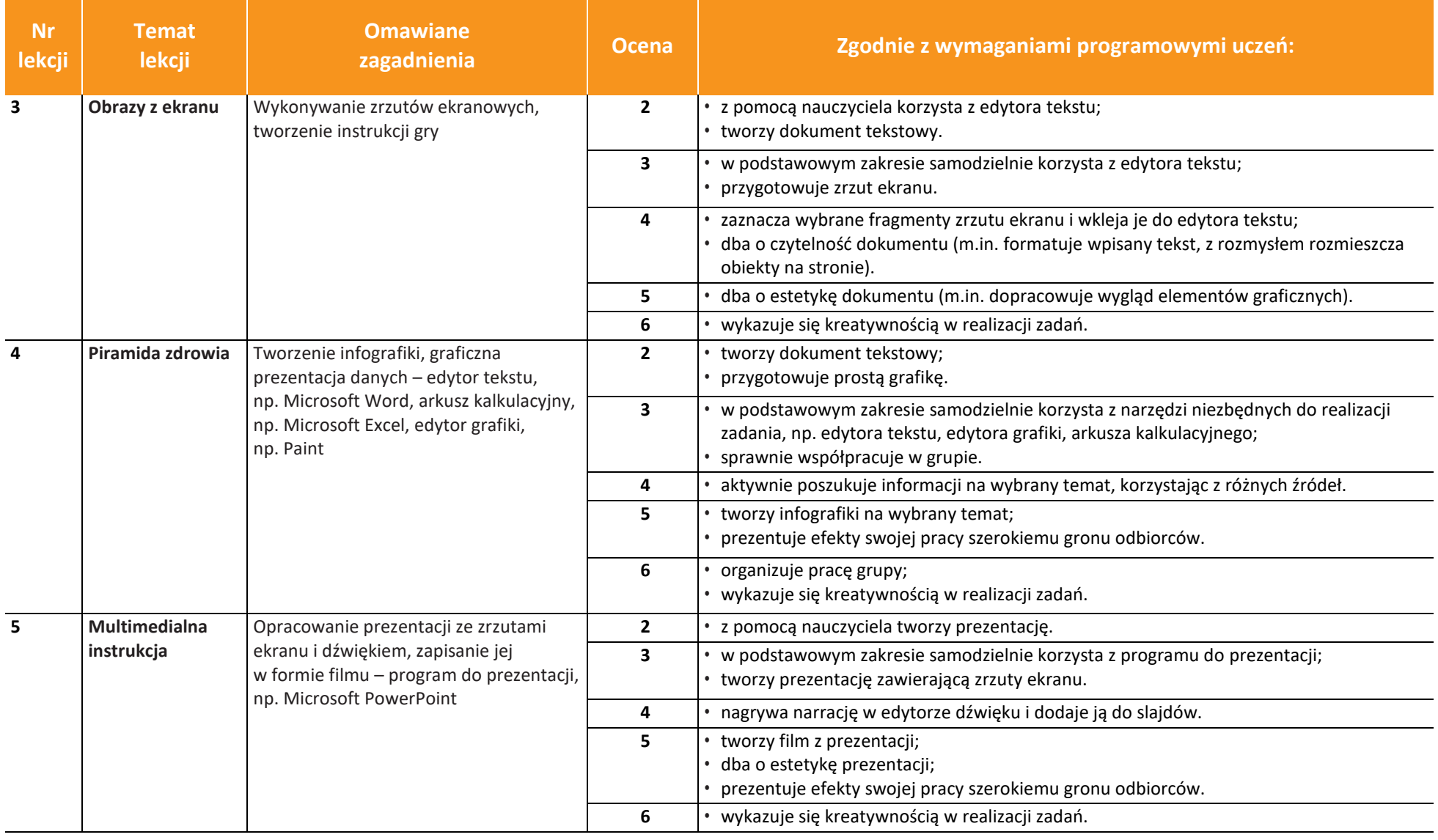

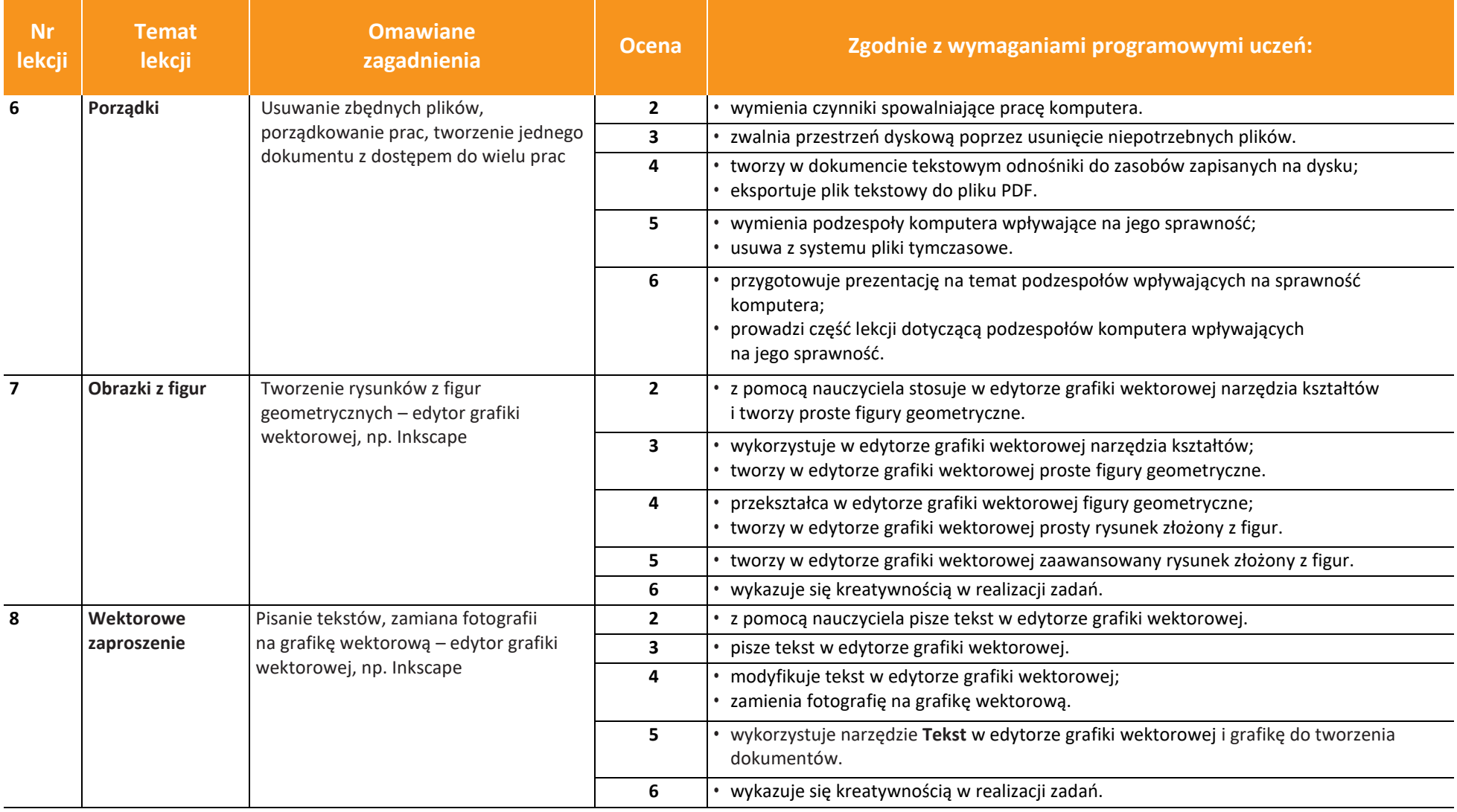

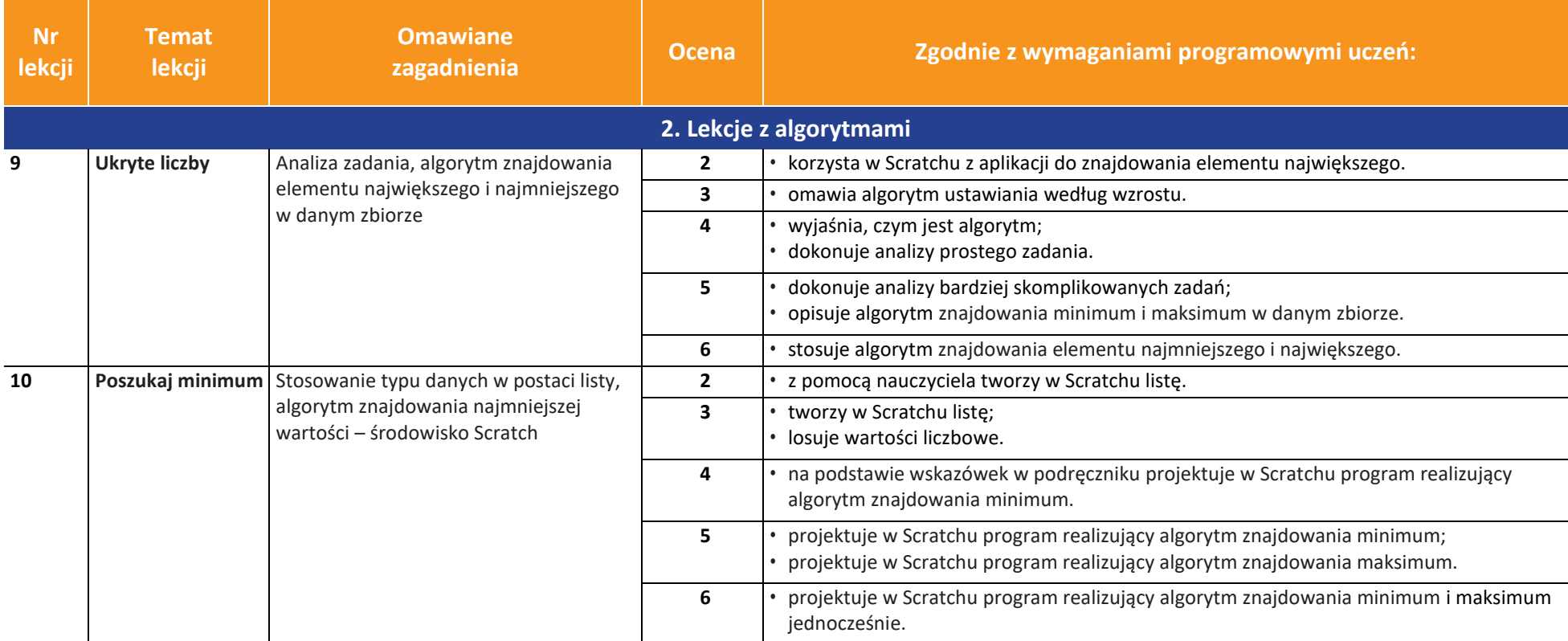

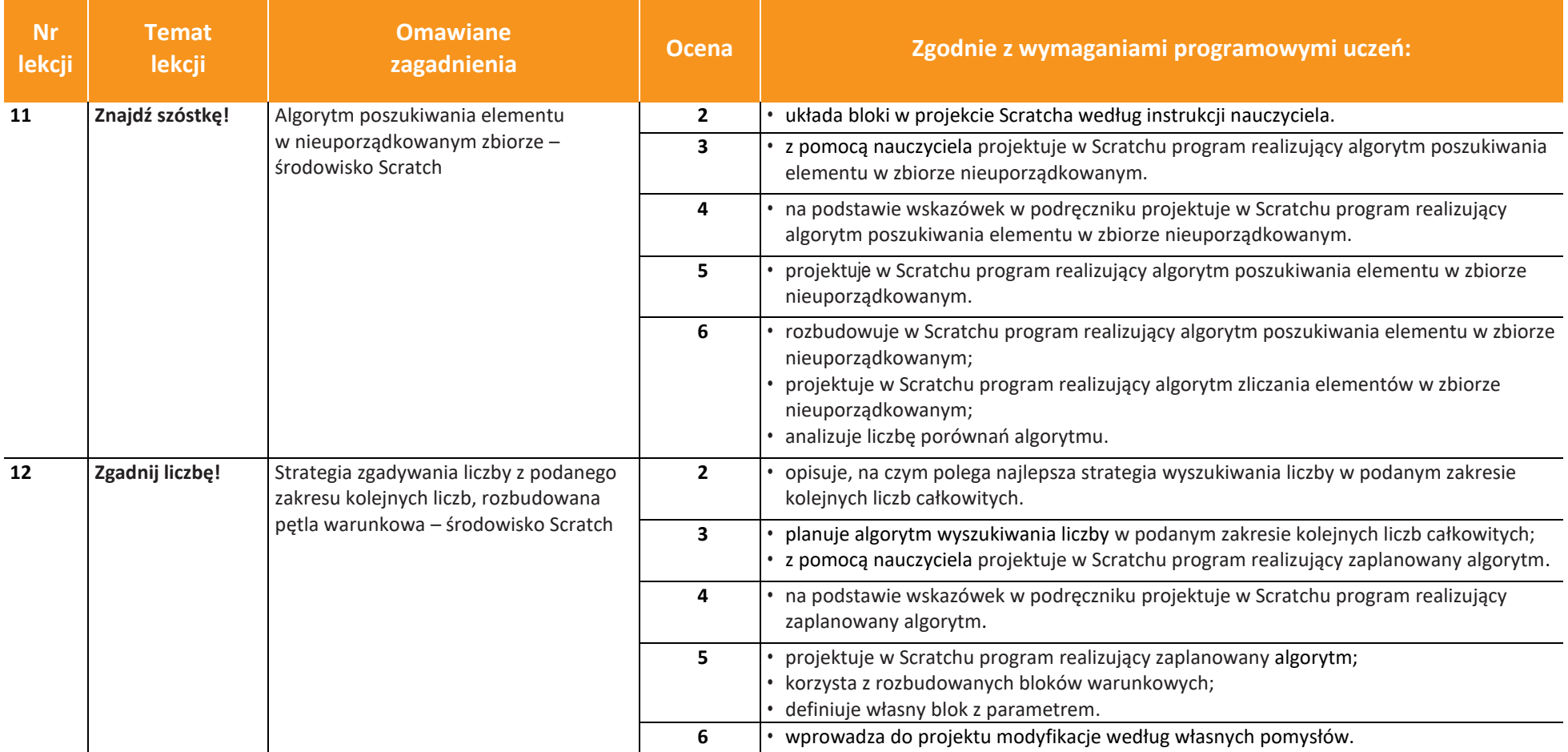

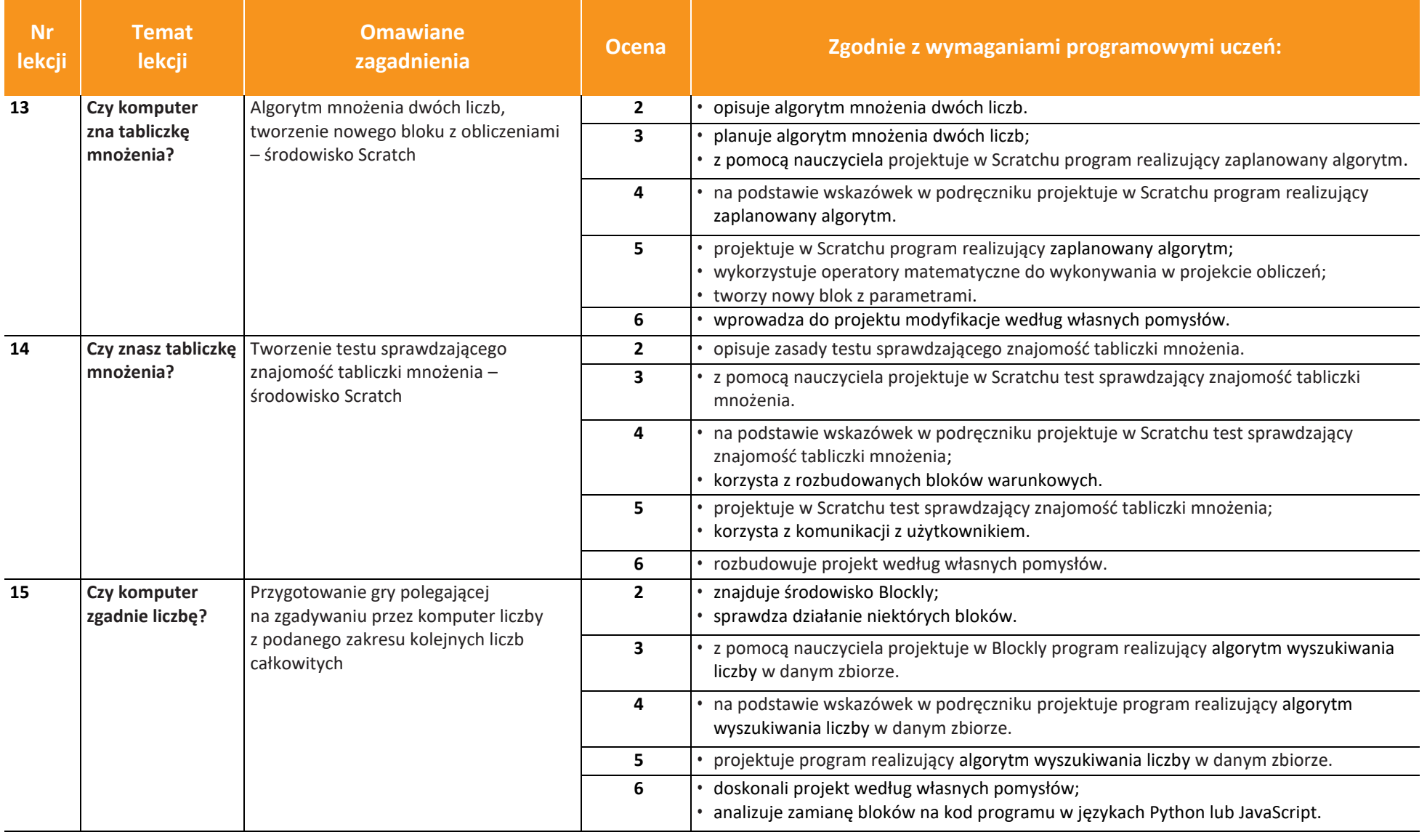

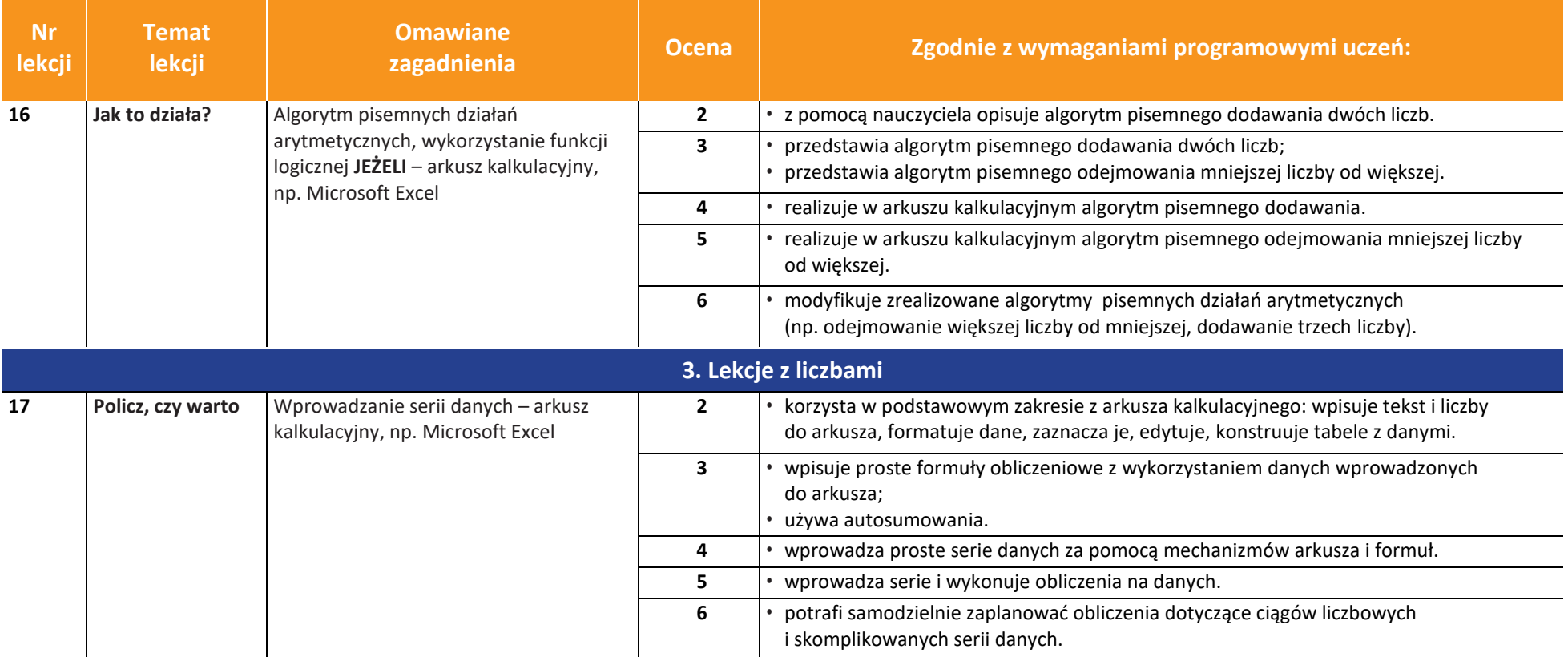

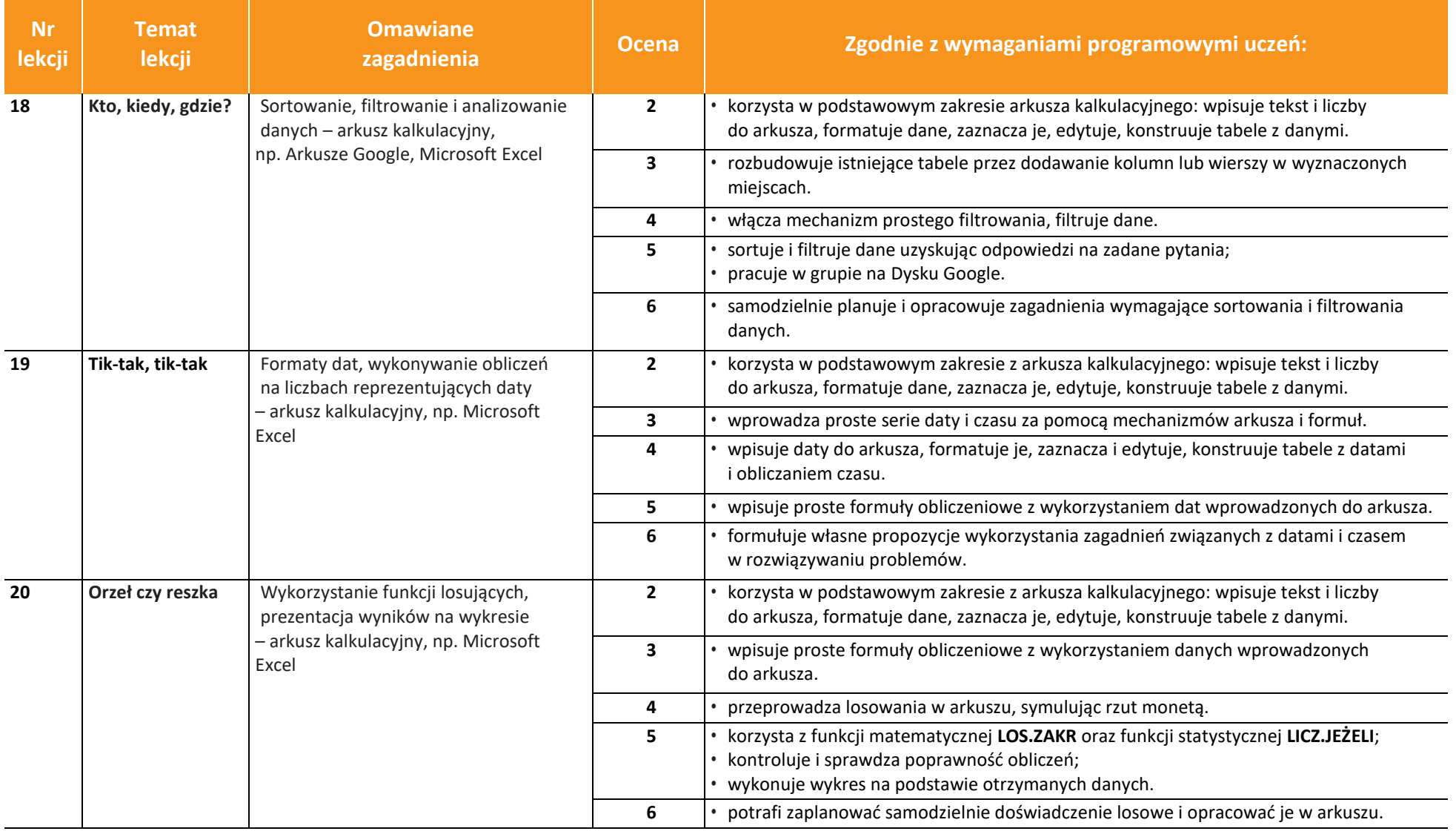

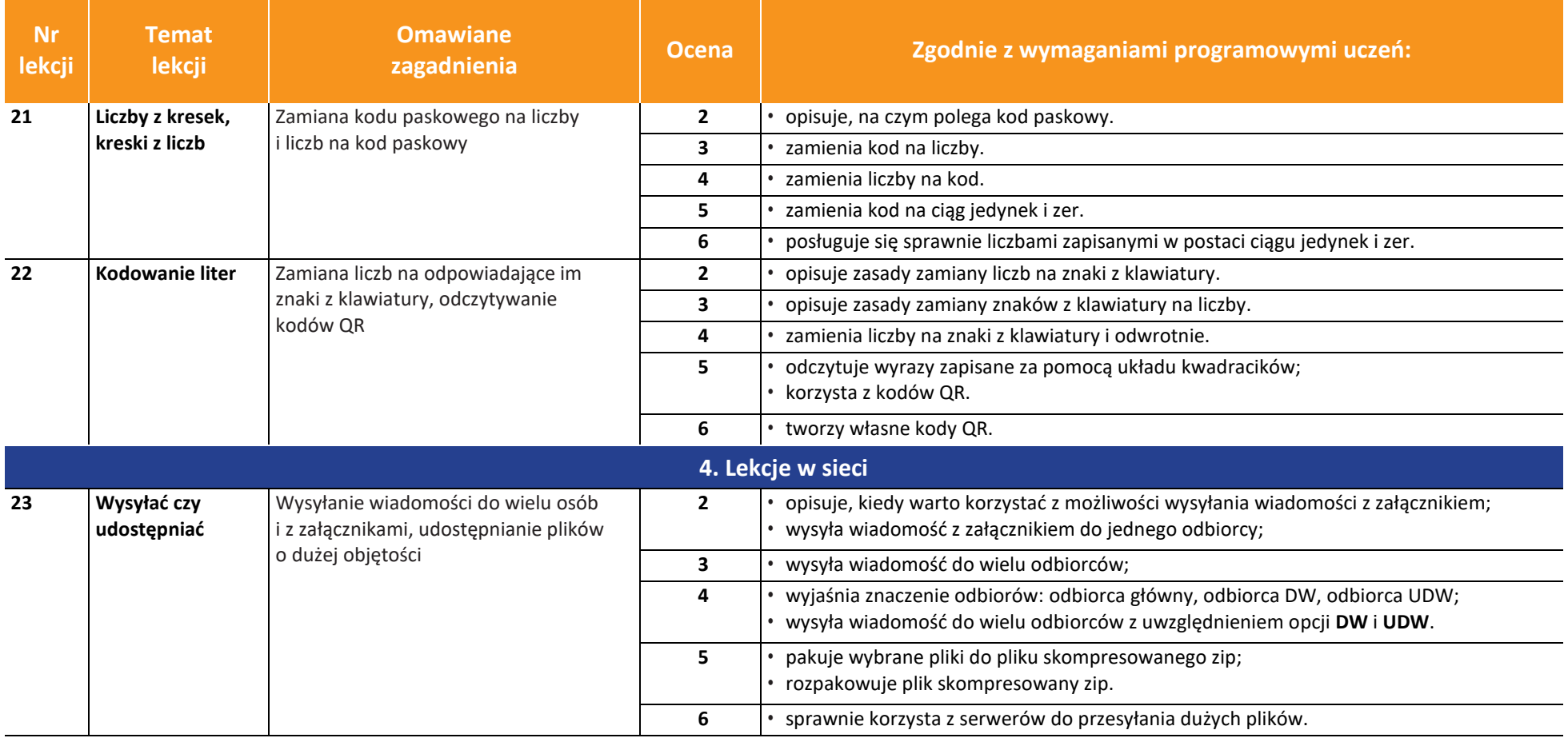

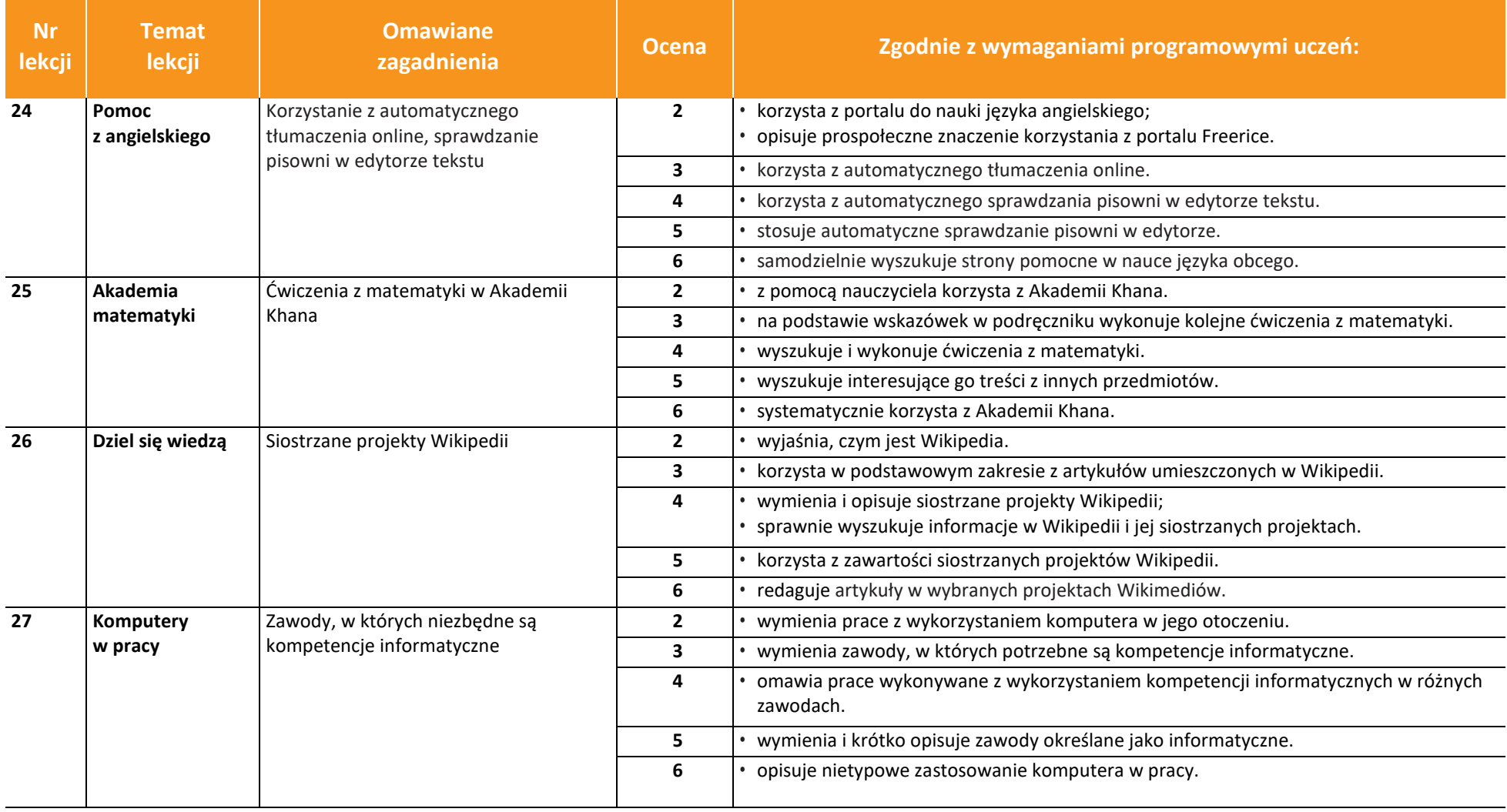

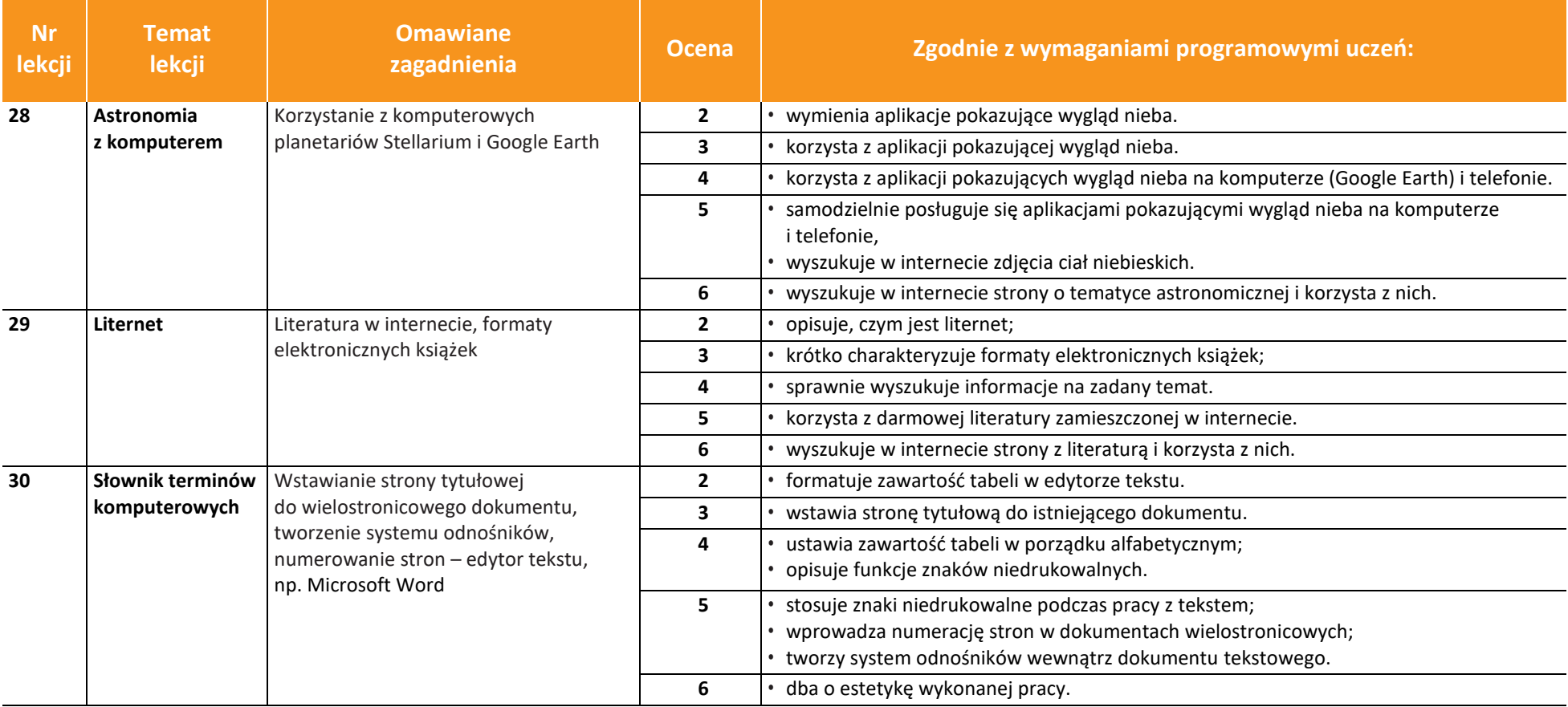

## **Dostosowanie wymagań edukacyjnych oraz form i metod pracy do indywidualnych potrzeb ucznia na lekcjach informatyki.**

#### 1.Uczeń niedosłyszący

- A. uczeń powinien zająć w sali lekcyjnej miejsce, z którego będzie najlepiej słyszał nauczyciela (lewa lub prawa strona w zależności od tego czy jest to niedosłuch lewostronny czy prawostronny)
- B. zapewnienie optymalnych warunków akustycznych
- C. wyraźne artykułowanie z właściwą intonacją
- D. upewnienie się czy uczeń zrozumiał polecenie
- E. monitorowanie sporządzanych przez ucznia notatek i wykonywanych ćwiczeń
- F. częste powtarzanie informacji
- G. częste stosowanie pomocy wizualnych
- H. tempo pracy powinno być dostosowane do możliwości percepcyjnych ucznia
- I. nie należy gwałtownie gestykulować
- J. nauczyciel nie powinien jednocześnie pisać na tablicy i komentować (należy stać przodem do ucznia)
- K. praca z tekstem pod kierunkiem nauczyciela

#### 2.Uczeń słabowidzący

- A. dostosowanie oświetlenia w sali do potrzeb ucznia
- B. dostosowanie miejsca pracy ucznia do jego potrzeb (blisko nauczyciela, tablicy, kontrasty barwne dla lepszej orientacji)
- C. stosowanie odpowiedniej czcionki w tekście (powiększona, wytłuszczona)
- D. dostosowanie innych elementów graficznych do potrzeb ucznia
- E. ćwiczenia nie mogą angażować receptorów wzroku dłużej nić przez 15 minut
- F. wydłużenie czasu pracy podczas testów, sprawdzianów
- G. monitorowanie pracy ucznia na lekcji poprzez zadawanie pytań "czy rozumie?, czy dobrze widzi?"

## 3.Uczeń niepełnosprawny ruchowo(w tym z afazją)

- A. dostosowanie stanowiska pracy do specyfiki niepełnosprawności ucznia,
- B. środki dydaktyczne powinien być w zasięgu ręki ucznia,
- C. uczeń powinien siedzieć w ławce z osobą sprawną ruchowo,
- D. uwzględnienie problemów z wymową i artykulacją w czasie wypowiedzi,
- E. uzupełnienia wypowiedzi ustnej zapisem.

# 4.Uczeń ze specyficznymi trudnościami w uczeniu się

## A. Dysgrafia

- a. uczeń powinien siedzieć blisko nauczyciela,
- b. monitorowanie pracy ucznia (notatki, ćwiczenia),
- c. precyzyjne formułowanie poleceń,
- d. dopuszczenie pisma drukowanego

# B. Dysleksja

- a. uczeń nie powinien głośno czytać przed całą klasą,
- b. monitorowanie pracy ucznia (notatki, ćwiczenia),
- c. precyzyjne formułowanie poleceń,
- d. wydłużenie czasu pracy z tekstem,
- e. jak najczęściej stosować środki wizualne i skojarzeniowe,
- f. monitorowanie stopnia rozumienia czytanego tekstu przez ucznia.

#### C. Dysortografia

- a. monitorowanie pracy ucznia (notatki, ćwiczenia),
- b. precyzyjne formułowanie poleceń,
- c. poprawność ortograficzna nie wpływa na ocenę,

## 5.Uczeń z chorobą przewlekłą

- A. umożliwienie korzystania przez ucznia na lekcji ze sprzętu medycznego i leków zgodnie z zaleceniem lekarza,
- B. dostosowanie miejsca pracy ucznia zgodnie z wymogami lekarza (blisko drzwi lub nauczyciela),
- C. w przypadku dłuższej nieobecności umożliwienie zaliczenia materiału w dodatkowych terminach,
- D. stosowanie metod uspołeczniania (informacje o danej chorobie),
- E. unikanie gwałtownych zmian w codziennych czynnościach.

#### 6.Uczeń zdolny

- A. stosowanie różnorodnych metod nauczania (aktywizujące),
- B. indywidualizowanie pracy z uczniem jednocześnie nie alienując go (przygotowanie do konkursów, olimpiad),
- C. zachęcanie do samokształcenia (metoda portfolio), samooceny i samokontroli,
- D. samorealizacja (własne projekty),
- E. udział w zajęciach dodatkowych.

## 7.Uczeń z ADHD

A. uczeń powinien siedzieć z uczniem spokojnym lub sam,

- B stosowanie konsekwencje zasady kar i nagród,
- C. niedyskwalifikowanie za pierwszą złą odpowiedź,
- D. precyzyjne formułowanie poleceń,
- E. umożliwienie częstej wypowiedzi (słowotok) z ukierunkowaniem na omawiany temat,
- F. monitorowanie sporządzanych na lekcji notatek,
- G. stosowanie repetycji,
- H. unikanie gwałtownych zmian w codziennych czynnościach,
- I. zwiększona tolerancja na nietypowe zachowania ucznia,
- J. ukierunkowanie na zajęcia dodatkowe (fakultety, zajęcia sportowe).